## **eole-common - Evolution #3387**

# **Activer le bash auto-complétion par défaut**

24/04/2012 14:26 - Klaas TJEBBES

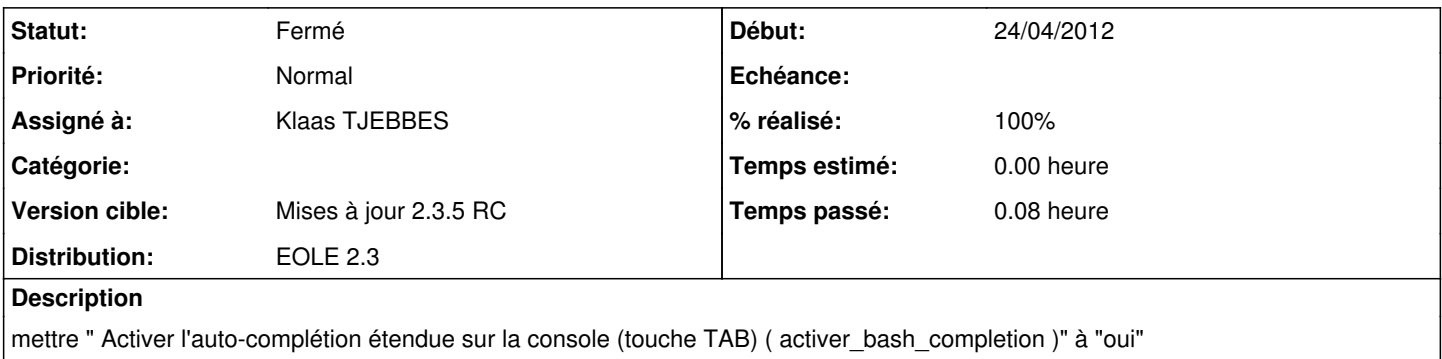

#### **Révisions associées**

#### **Révision 5588e926 - 24/04/2012 14:27 - Klaas TJEBBES**

activation de l'auto-completion par défaut FIXES #3387

#### **Historique**

## **#1 - 24/04/2012 14:28 - Klaas TJEBBES**

*- Statut changé de Nouveau à Résolu*

*- % réalisé changé de 0 à 100*

Appliqué par commit [5588e92619a2740653bea96ecc704e46702d3347](https://dev-eole.ac-dijon.fr/projects/eole-common/repository/revisions/5588e92619a2740653bea96ecc704e46702d3347).

### **#2 - 07/06/2012 11:57 - Joël Cuissinat**

- *Statut changé de Résolu à Fermé*
- *Assigné à mis à Klaas TJEBBES*
- *Version cible changé de 48 à Mises à jour 2.3.5 RC*

Vu dans 2.3.5 RC en cours